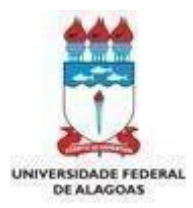

Pró-Reitoria de Gestão de Pessoas e do Trabalho – PROGEP Coordenadoria de Desenvolvimento de Pessoas – CDP Gerência de Capacitação – GC

# **PROGRAMA DE CAPACITAÇÃO FORMULÁRIO PARA AÇÕES DE CURTA DURAÇÃO**

Г

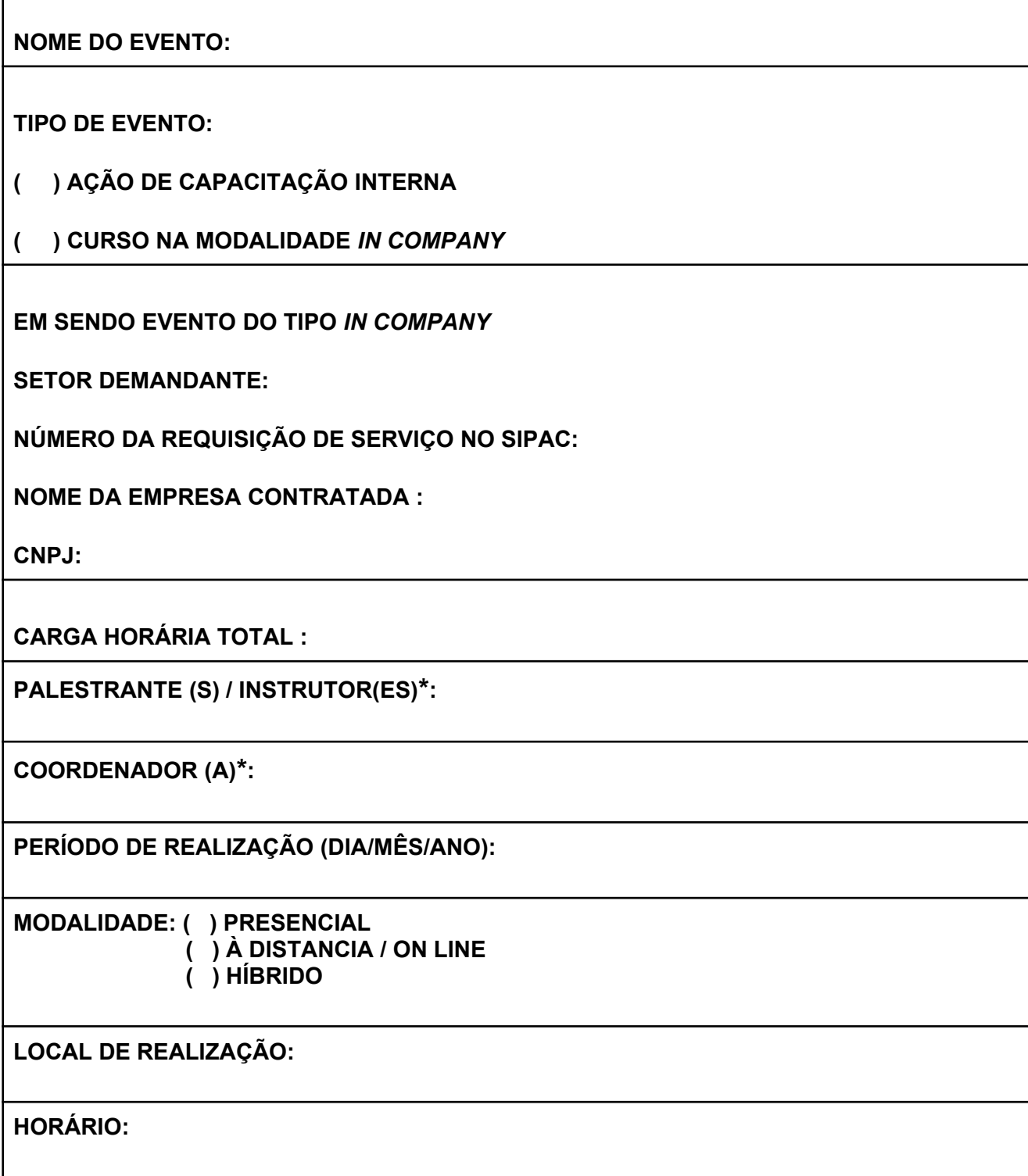

**PÚBLICO ALVO:**

#### **NÚMERO DE VAGAS:**

**OBJETIVO GERAL:**

#### **CRONOGRAMA DE ATIVIDADES**

- **1. Observação geral 1:**
- Se a ação contemplar mais de um instrutor, duplicar a tabela e preencher de forma individual cada cronograma.
- **2. (\*) Observação geral 2:**
- Para os eventos do tipo In Company não haverá necessidade de preenchimento das informações referentes ao Palestrante/Instrutor, Material Multimídia, Coordenador, Estimativa de Cálculo e Anexos.
- **3. Observações para casos de Ação com direito a pagamento:**
- As horas não poderão ser quebradas por conta do pagamento, usar horas inteiras como 1h, 2h, etc, incluindo as horas do material didático multimídia que deverão ser arredondadas. Exemplo: caso a carga horária do material didático multimídia seja 3,6h arredondar para 4h;
- Nenhum colaborador poderá ultrapassar as 120h de atividades anuais, incluindo as horas do material didático conforme informa o decreto n.º 6.114, de 15 de maio de 2007 referente a Gratificação de Encargos de Curso e Concurso - GECC.

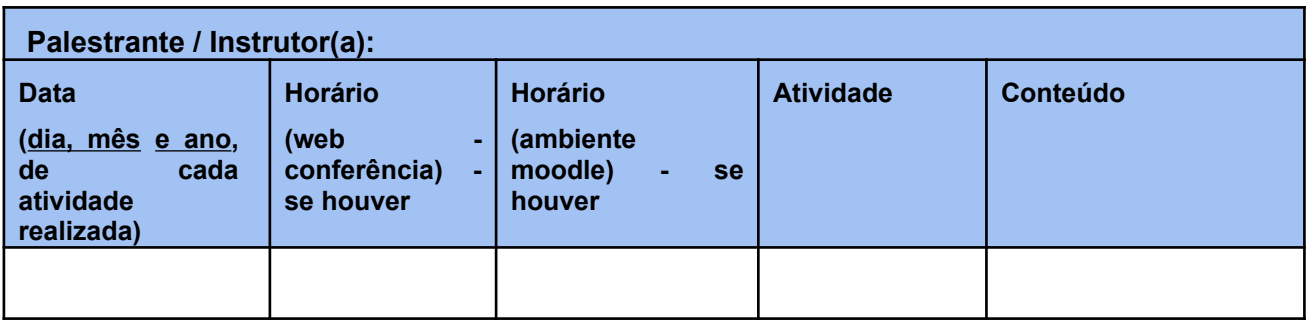

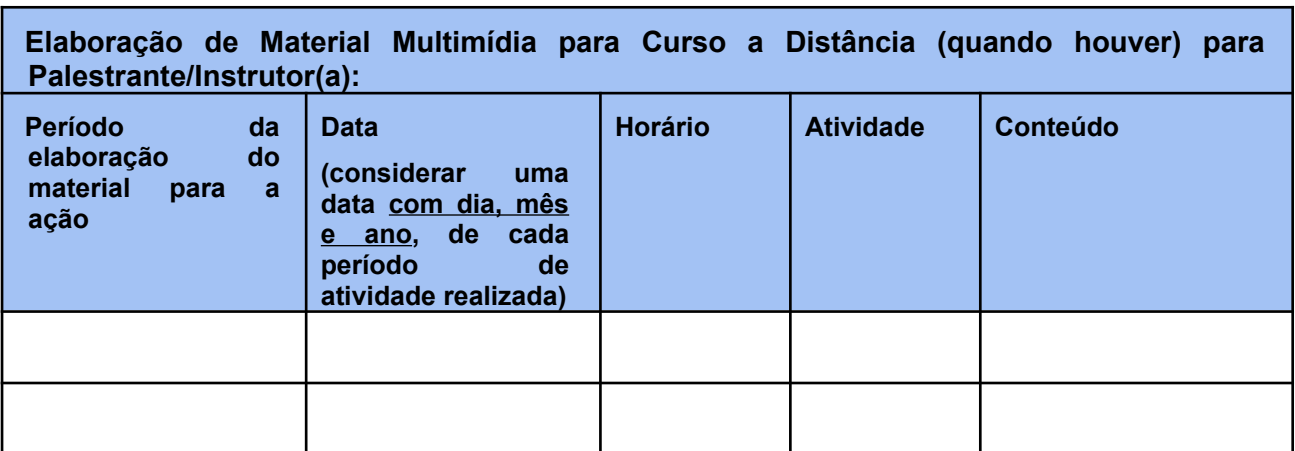

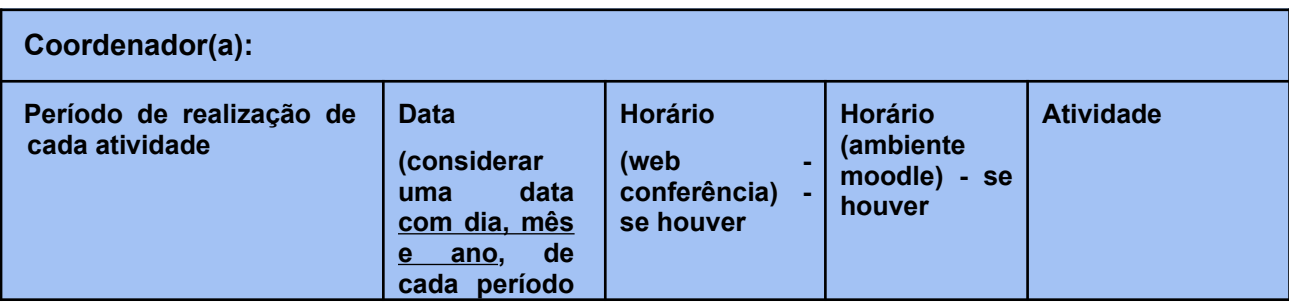

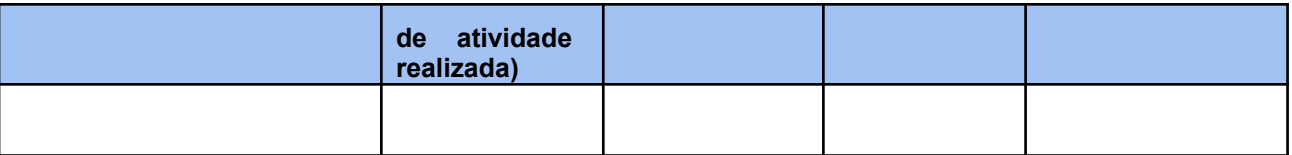

# **OBSERVAÇÕES**

**1. Frequência mínima de 70% de participação.**

2 Aplicação do Formulário de Avaliação de Reação no último dia da ação.

# **TABELA DE DADOS COM ESTIMATIVA DE CÁLCULOS**

Preencher as tabelas abaixo com os dados solicitados para fins de pagamento e/ou certificação.

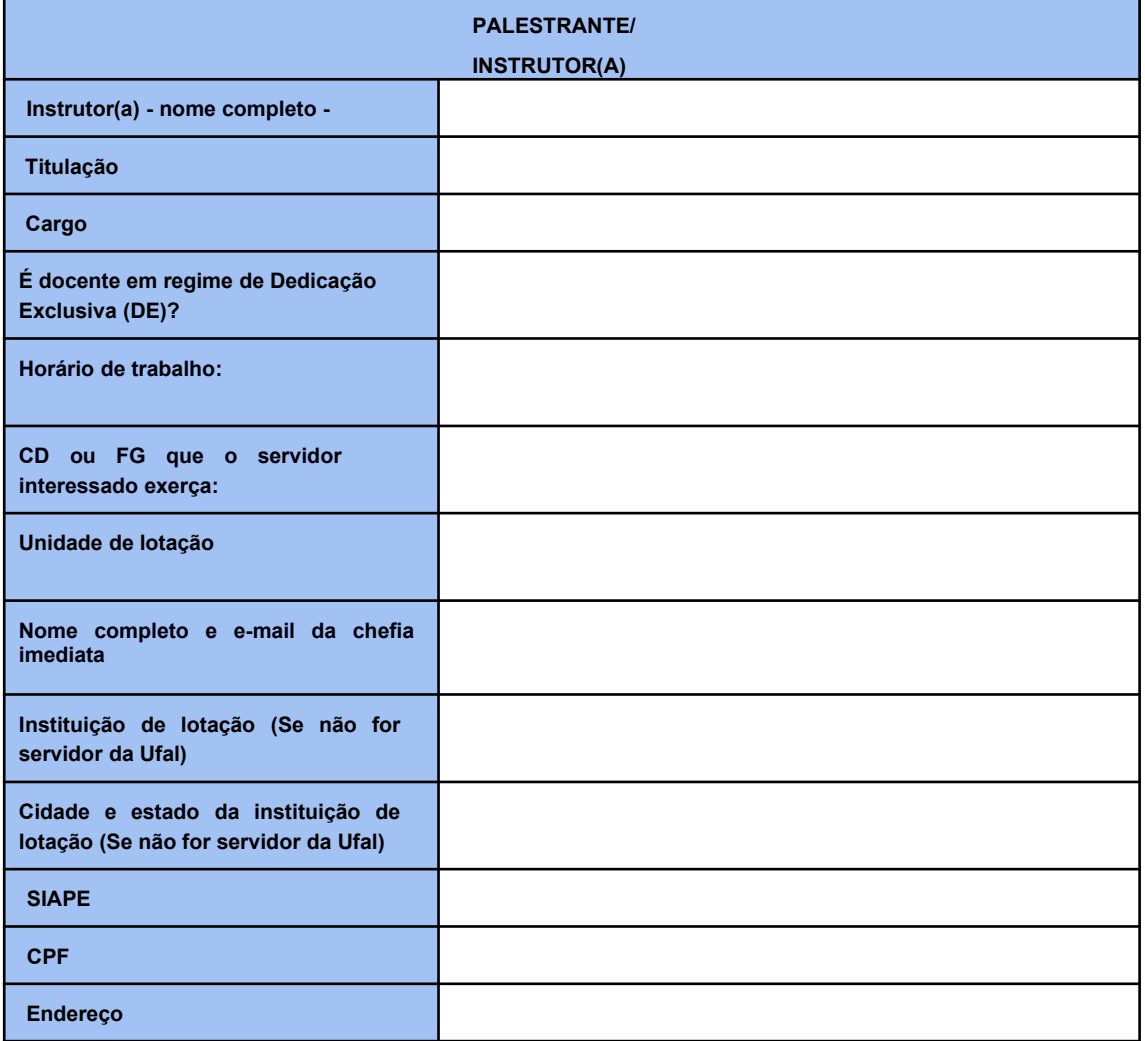

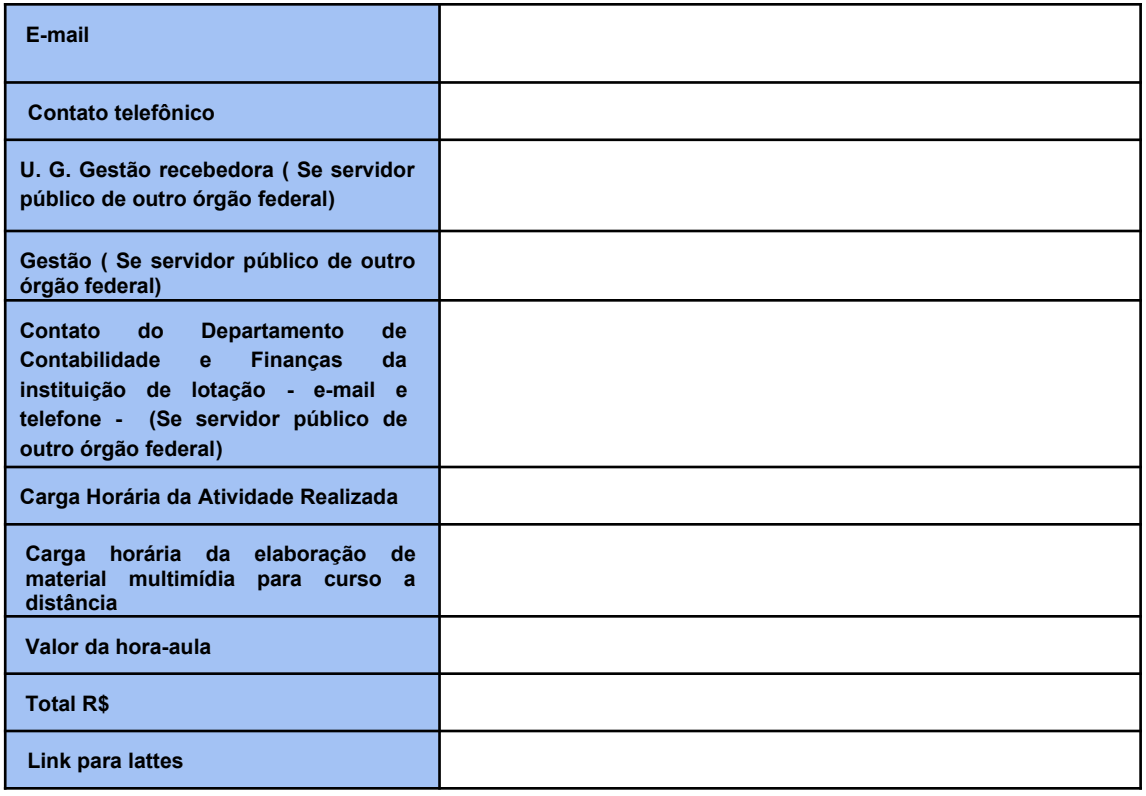

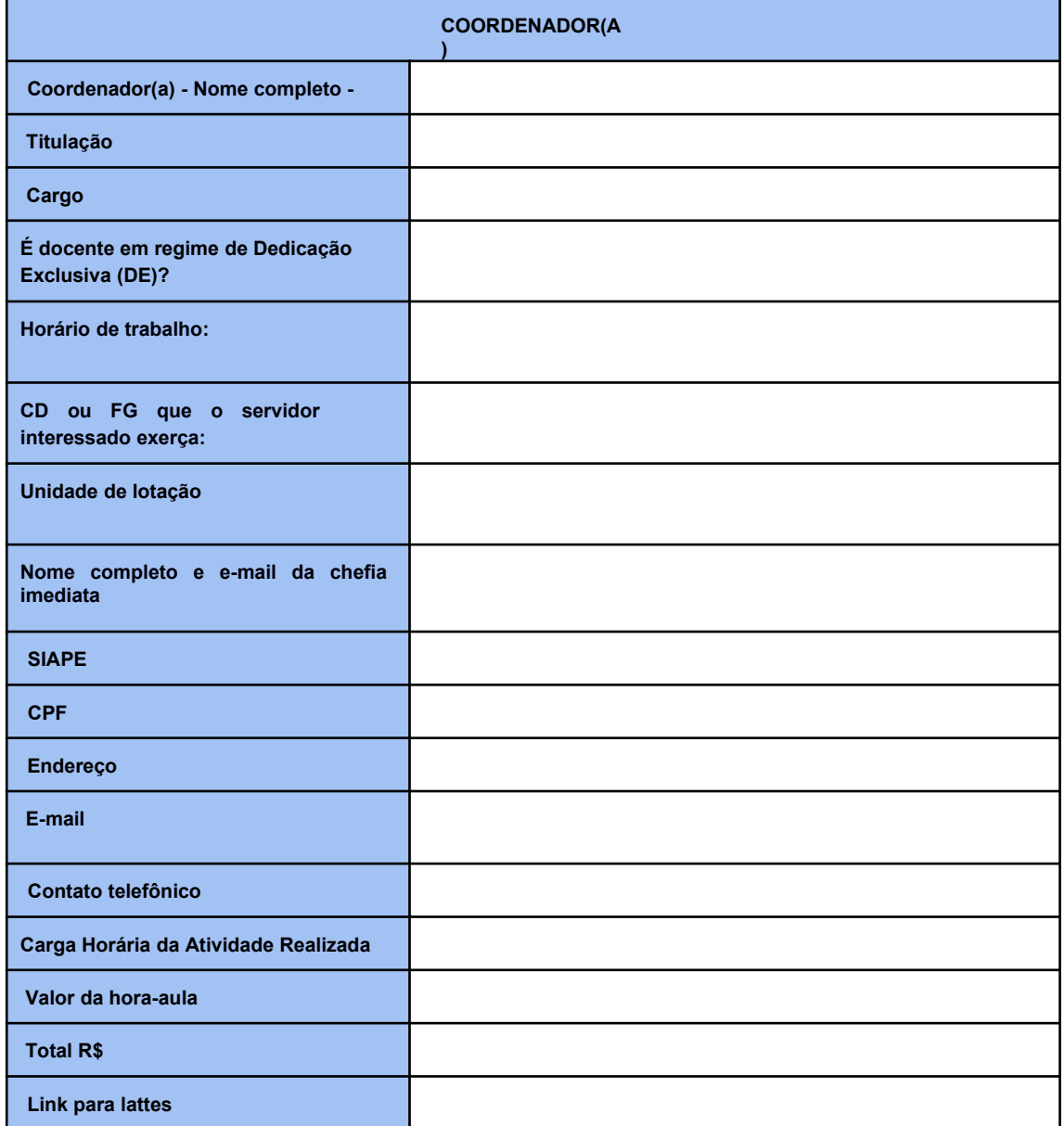

### **ANEXOS**

#### ANEXO 1

# **TERMO DE CIÊNCIA E RESPONSABILIDADE - COLABORADOR**

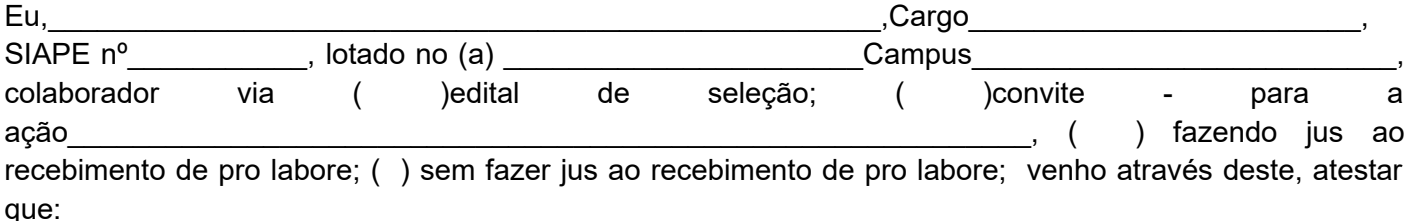

1. Estou ciente de que, após a realização da ação, sou responsável por realizar a abertura do processo de pagamento, bem como seu encaminhamento à Gerência de Capacitação/GC e seu acompanhamento pelo sistema de gestão, se fizer jus;

2. Comprometo-me em entregar dentro do prazo estabelecido pela Gerência de Capacitação toda documentação relativa à ação; como o relatório final, em caso de coordená-la;

3. Comprometo-me a iniciar e encerrar as atividades contidas no projeto, respeitando carga horária, pontualidade e ministração de todo o conteúdo;

4. Em caso de impedimento, devidamente justificado, comunicarei à Gerência de Capacitação, em tempo hábil, para minha devida substituição, quando for o caso;

5. São verdadeiras todas as informações por mim apresentadas.

Maceió, AL, \_\_\_ de \_\_\_\_\_\_\_\_\_\_\_\_\_\_\_\_\_\_\_\_ de \_\_\_\_\_\_.

 $\overline{\phantom{a}}$  , where  $\overline{\phantom{a}}$  , where  $\overline{\phantom{a}}$  , where  $\overline{\phantom{a}}$ Assinatura do colaborador

#### ANEXO 2

## **RELATÓRIO DA AÇÃO**

#### (Preencher após a execução da ação)

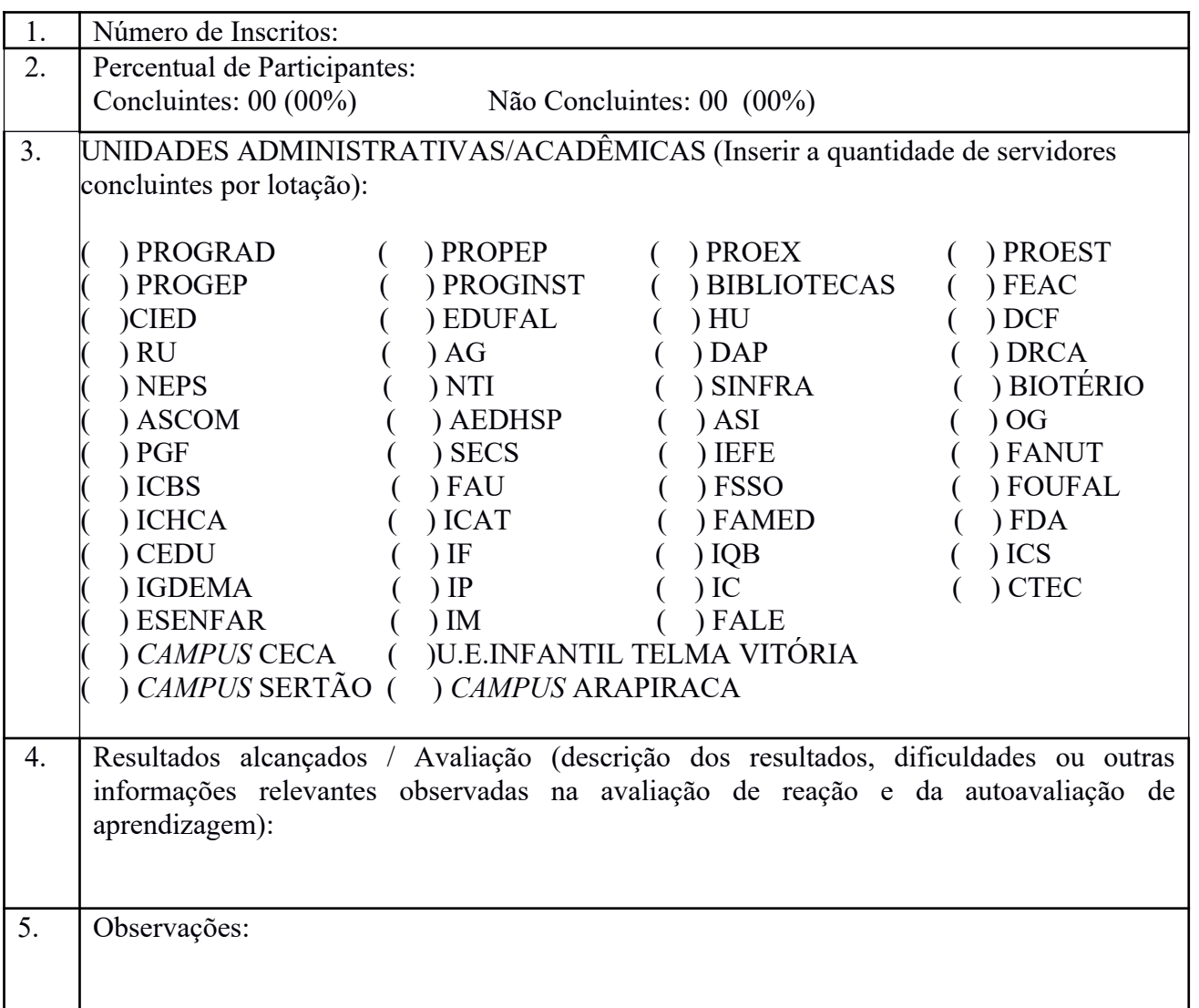

# **DEMONSTRATIVO DE INSCRIÇÃO/PARTICIPAÇÃO PARA SERVIDORES COM DIREITO A CERTIFICADO/DECLARAÇÃO (POR TURMA)**

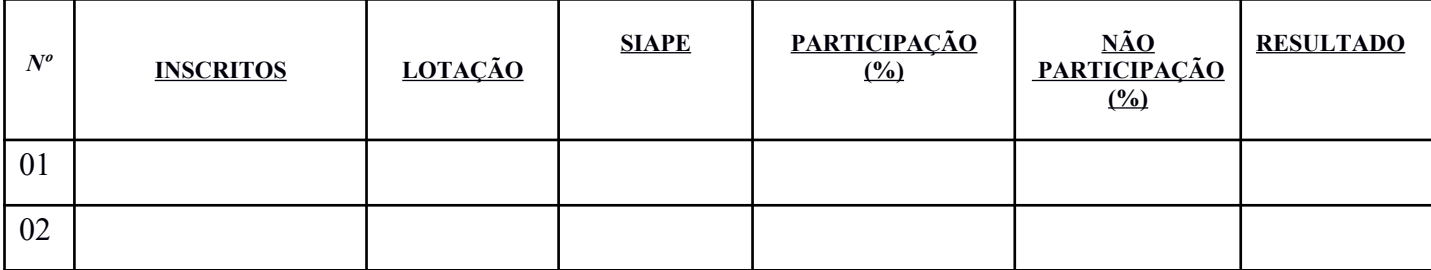

## **Resultado:**

# **C – Concluintes: 00 (00%)**

Entende-se por Concluintes, o ato de frequentar uma ação de capacitação, tendo tido participação de no mínimo 70%.

## **DEMONSTRATIVO DE INSCRIÇÃO/PARTICIPAÇÃO PARA SERVIDORES SEM DIREITO A CERTIFICADO/DECLARAÇÃO (POR TURMA)**

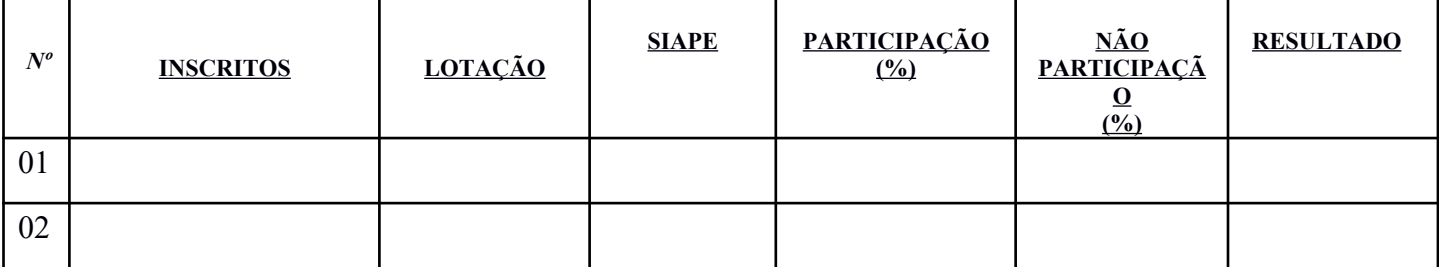

## **Resultado:**

#### **NC – Não Concluintes: 00 (00%)**

Entende-se por Não Concluintes, o servidor que atingiu menos de 70% de participação.

#### **PALESTRANTE (S)/INSTRUTOR(A) COM DIREITO A CERTIFICADO/DECLARAÇÃO**

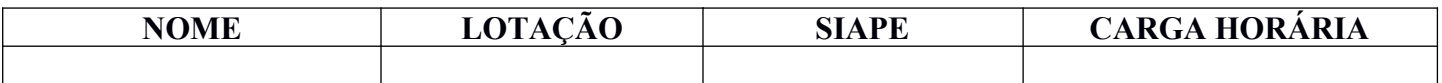

#### **COORDENADOR(A) COM DIREITO A CERTIFICADO**

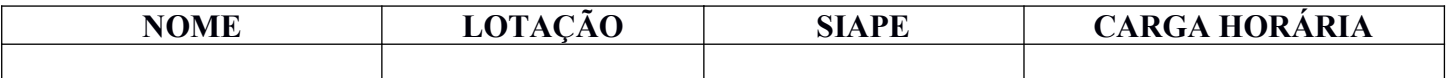

# **OBSERVAÇÕES GERAIS:**

-A Avaliação de Reação será realizada no final da ação pelos cursistas através de formulário do Google Drive disponibilizado pela Capacitação ao coordenador(a) e instrutor do curso. Os resultados serão compartilhados com o(a) coordenador(a) do curso para compor os dados do relatório final;

-O relatório final da ação será analisado em até 10 dias úteis pela Capacitação, contando a data de entrega do mesmo, sendo que pode haver necessidade de retificação por parte dos colaboradores e tão logo esteja concluído satisfatoriamente, o envio dos certificados será emitido contando-se 15 dias após a data de confirmação do relatório como apto para a emissão dos mesmos.